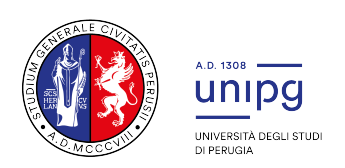

## CONCORSO PER L'AMMISSIONE AI CORSI DI LAUREA MAGISTRALE DELLE PROFESSIONI SANITARIE

## AVVISO DATA E MODALITA' DI SVOLGIMENTO PROVA DI AMMISSIONE

Si comunica che, come definito con DR n. 337 del 03/03/2021, la prova di ammissione ai corsi di laurea magistrale delle Professioni Sanitarie si svolgerà il giorno 23 marzo 2021 indicativamente alle ore 11:00 con modalità a distanza.

A partire dal giorno 17 marzo 2021 tutti i candidati riceveranno, dall'indirizzo convocazioni@ilmiotest.it, all'indirizzo di posta elettronica comunicato in fase di compilazione della domanda di iscrizione alla prova di ammissione, le indicazioni per sostenere il test.

Si consiglia, pertanto, di verificare che l'indirizzo mail comunicato sia corretto. In caso contrario scrivere a servizio.accessoprogrammato@unipg.it.

Sarà necessario controllare anche la posta indesiderata. Se nemmeno nella sezione "Spam" della posta non sarà presente alcuna comunicazione, sarà possibile richiedere l'invio di una seconda e-mail inviando la richiesta a: convocazioni@ilmiotest.it.

Durante lo svolgimento della prova si osserva il principio per cui le comunicazioni viaggiano a rischio mittente. Il candidato è ritenuto personalmente responsabile della qualità e della continuità del segnale proveniente dalla sua postazione di lavoro e dalla stanza isolata. La commissione può disporre in qualunque momento l'esclusione del candidato qualora eventuali malfunzionamenti del segnale di collegamento rendano impossibile il controllo sull'ambiente privato in cui si svolge la prova.

Il candidato è tenuto ad osservare ogni altra istruzione di dettaglio che venga impartita dalla sede organizzativa sia nella fase preparatoria, sia nella fase di svolgimento della prova, soprattutto per quanto riguarda i tempi di collegamento in modo da assicurare la puntualità e la contestualità dello svolgimento della prova per tutti i candidati.

Con l'attivazione del videocollegamento il candidato presta il consenso alla registrazione delle immagini e alla registrazione di ogni altro dato personale che permetta la ricostruzione e il tracciamento di quanto accaduto durante la prova concorsuale. In caso di eventuali istanze di accesso si seguiranno le regole generali contenute negli artt. 24 ss. della legge 241 del 7 agosto 1990.

## DOTAZIONE SOFTWARE E CONNETTIVITÀ

- PC (sistema operativo Windows 8, o successivi, oppure LINUX) o MAC (MAC-OS 10.14, o successivi) dotato di webcam e microfono e utilizzo obbligatorio di GOOGLE CHROME (min. versione 81.0) come browser.
- Connettività internet con velocità minima in upload e download di 1 Mbps. L'abilitazione all'esame è comunque subordinata al system check nel quale verrà chiesto, nei giorni antecedenti la prova, di effettuare una sessione di verifica della strumentazione e della connettività presente nell'ambiente di esame.
- Smartphone o tablet (Android min v.4.1 IOs min. v.8) dotato di cam. Si consiglia anche l'utilizzo del wifi. Sarà chiesto durante la procedura di scaricare una APP sullo smartphone/tablet (34MB) da Google Play o da App Store (a seconda se si utilizzi uno smartphone con sistema operativo Android o IoS).

N.B. Il Tablet può essere utilizzato SOLO in sostituzione dello Smartphone, non del PC (o Mac)